## Printing at school from a phone

## Notation.

- 1. printer is either the string lwh, lw2, or lw3.
	- lwh is the Huron lab.
	- $\bullet~$  lw2 is the Bahen mailbox.
	- $\bullet~$  lw3 is the Bahen lab.
- 2. name is a small string of valid characters.
- 3. cdir is the current directory.

Everything is case-sensitive.

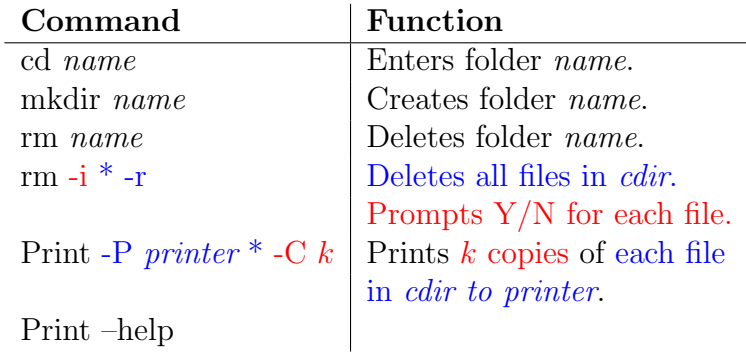

## Necessary applications:

- 1. FTP client (e.g. AndFTP)
- 2. SSH client (e.g. Termius)